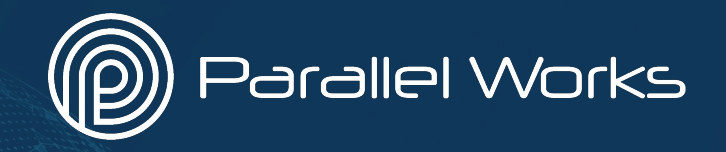

# **Building Modular Parsl Workflows in Parallel Works**

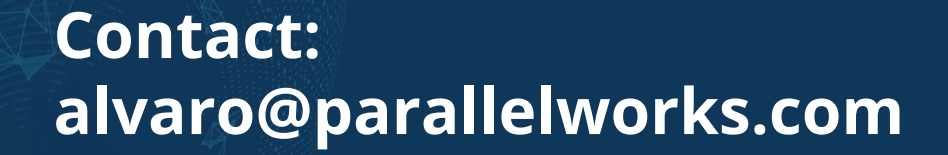

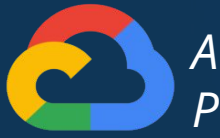

*A Google Cloud Partner*

### **Outline**

**1. Workflows in Parallel Works**

### **2. Modular workflows**

- a. Motivation
- b. Sweep\_CSV
- c. Pipeline

**3. Wrapping Parsl Apps**: SimpleBashRunner

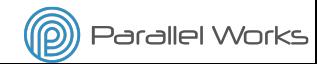

### **Workflows in Parallel Works**

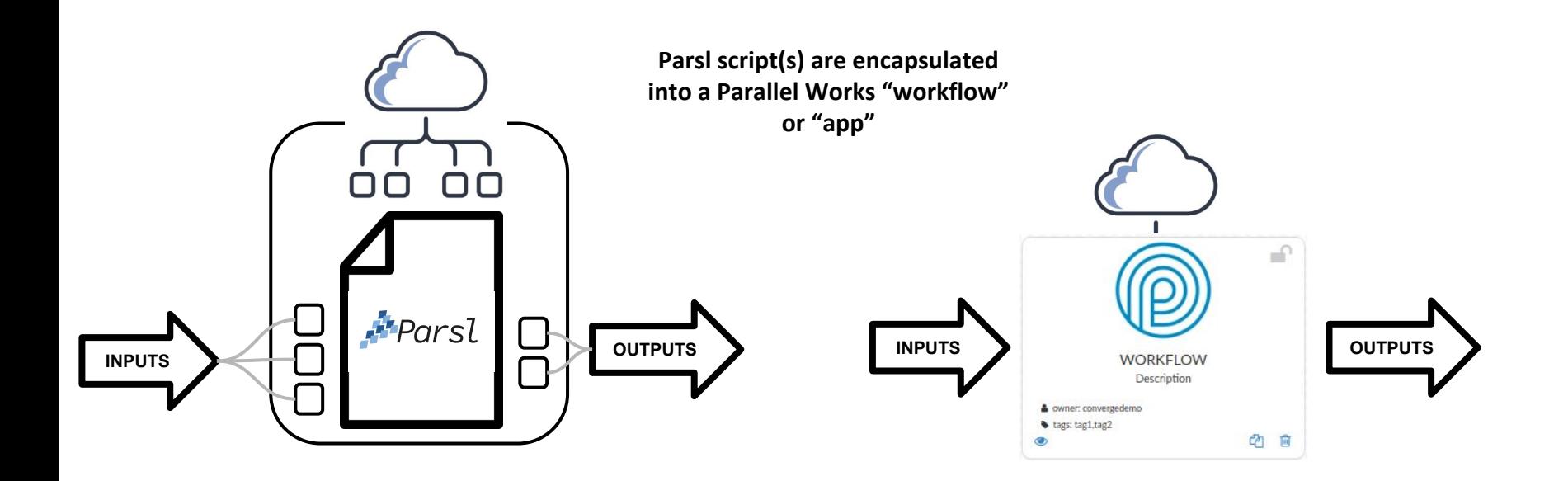

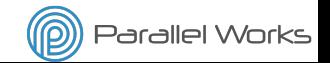

# **Workflows in Parallel Works**

**@** Parallel Works **RESOURCES** WORKFLOWS STORAGE ACCOUNT COMPUTE Δ. **R MARKET O** HELP 4 SIGN OUT Use Parallel Works to: **Computing Workflows** search workflows + Add Workflow ● Develope **Execute ANSYS**  $\triangleq$  $\mathcal{L}_{\mathcal{A}}$ Ħ **ANSYS** Share ANSYS HESS SWEEP V1 CLOUD ANSYS RUNNER CONVERGE CCM RUNNER **CONVERGE RUNNER** CYCLONE PRESSURE SWEEP V1 Ansys HFSS Parameter Sweep Demo Ansys Runner Workflow Congo converge mexdex runner Converge single case runner Simulate 3D flow in a cyclone A owner: convergedemo & owner: convergedemo A owner: convergedemo A owner: convergedemo & owner: convergedemo tags: CFD, openFoam, cyclone tags: ansys. hfss. sweep these ansys, runner tags: converge.sweep + tags: converge 名 自 名 自 名 自 (内) 俞 (2) 前 É ⊫ **SALOTS**  $\Omega$ e  $\mathcal{Q}$  $\equiv$ ₽ m **Heat Exchanger**  $\cap$ mpirun Open<sup>V</sup>FOAM precice: - OpenFoam  $000000$ *<u>III ParaView*</u> - Calculix test ೧೧೧೧೧೧  $000000$ **DESIGN\_EXPLORER** DOE GEN ELBOW3D\_SWEEP\_V2 HEAT\_EXCHANGER\_SWEEP MPI\_HELLO\_WORLD Design Explorer Design of Experiments Workflow for simulating flow in a 3D elbow g... Conjugate heat transfer between turbulent flo... Test mpirun on specified resources & owner: convergedemo owner: convergedemo a owner: convergedemo A owner: convergedemo a owner: convergedem + tags: OpenFOAM, CFD, Salome platform, Para... + tags: CHT,precice.openfoam,sweep,calculix.cfd... tacy dex **&** tags: superlearner ml + tags: development  $Q<sub>1</sub>$ 名 自 名 食 6 8 ◎ 自 **WORKFLOW**  $\overline{a}$  $\circ$ de. **Description @** Parallel Works & owner: convergedemo COMPUTE **RESOURCES WORKFLOWS STORAGE** ACCOUNT Â **W MARKET B HELP** A SIGN OUT tags: tag1.tag2 4 向 Total 55 Items Search for workflow names, tags, users... Category All Items eated Pla **ANSYS**  $\blacksquare$ **ANSYS ANSYS** Discipline **CHT** PreCICE  $|0|0|0$ Built Environment  $+$ Development Einance Manning CONVERGE SWEEP BEBOP ANSYS HESS RUNNER V1 RS' ANSYS HESS SWEEP V1 CLOI ANSYS HESS SWEEP V1 RSYS CONE PARAMETER SWEEP EX FLOW OVER HEATED PLATE Manufacturing alvarovidalto ansyscloud ansyscloud ansyscloud avidatto avidalto Molecular Dynamics Converge Sweep Ansys HFSS Parameter Sweep Ansys HFSS Parameter Sweep Demo Ansys HFSS Parameter Sweep Demo Parameter Sweep Example Conjugate heat transfer between Rendering turbulent flow and heated plate Workflow Templates tags: converge, sweep tags: ansys, hha, sweep tage ansys, hiss, sweep tage armys, bfus, sweep tags: Metrics Extractor, Design Explorer, Parameter Sw tags: CHT, precior, openfoam, sweep, cld, hea **Analysis Category** Design Exploration

Energy Modeling

 $\circ$ 

(D **Parallel Works** 

### **Outline**

**1. Workflows in Parallel Works**

### **2. Modular workflows**

- a. Motivation
- b. Sweep\_CSV
- c. Pipeline

3. **Wrapping Parsl Apps**: SimpleBashRunner

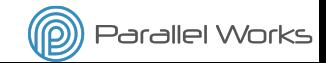

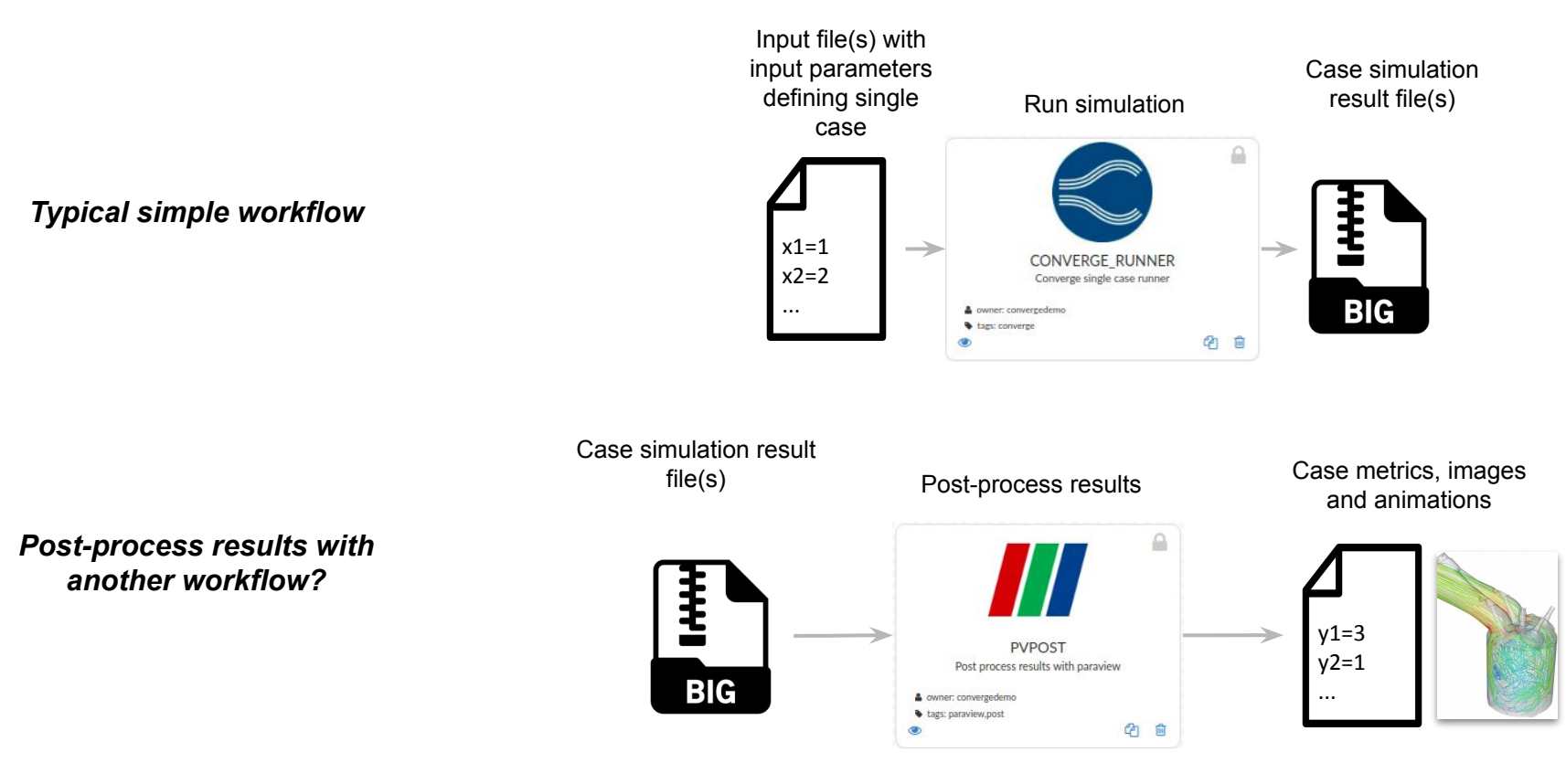

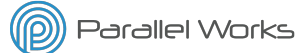

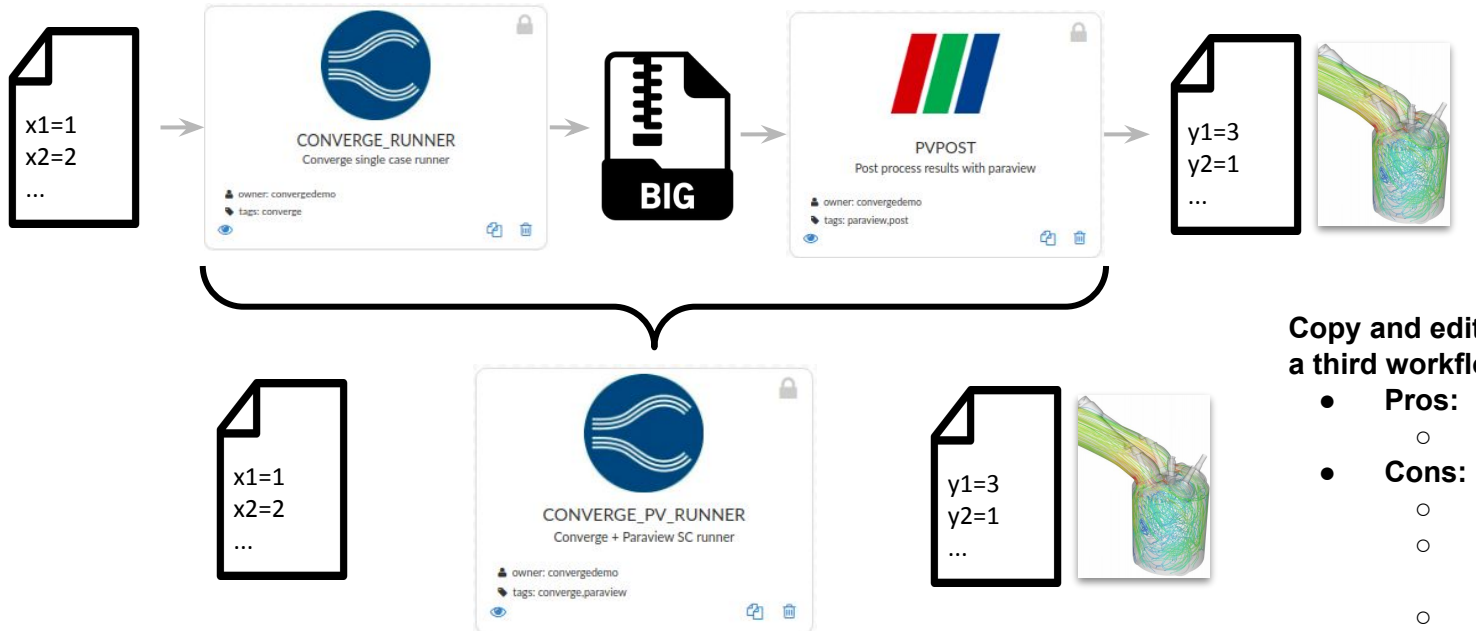

*Run and post-process in the same workflow?*

#### **3 Workflows:**

- **1. CONVERGE\_RUNNER**
- **2. PVPOST**
- **3. CONVERGE\_PV\_RUNNER**

#### **Copy and edit blocks of code to make a third workflow:**

- Workflow is self contained
- Hard to maintain
- Need to update many workflows
- Too many workflows
- Hard to test
- Slow development
- More code
- ...

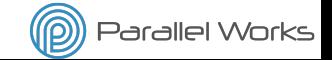

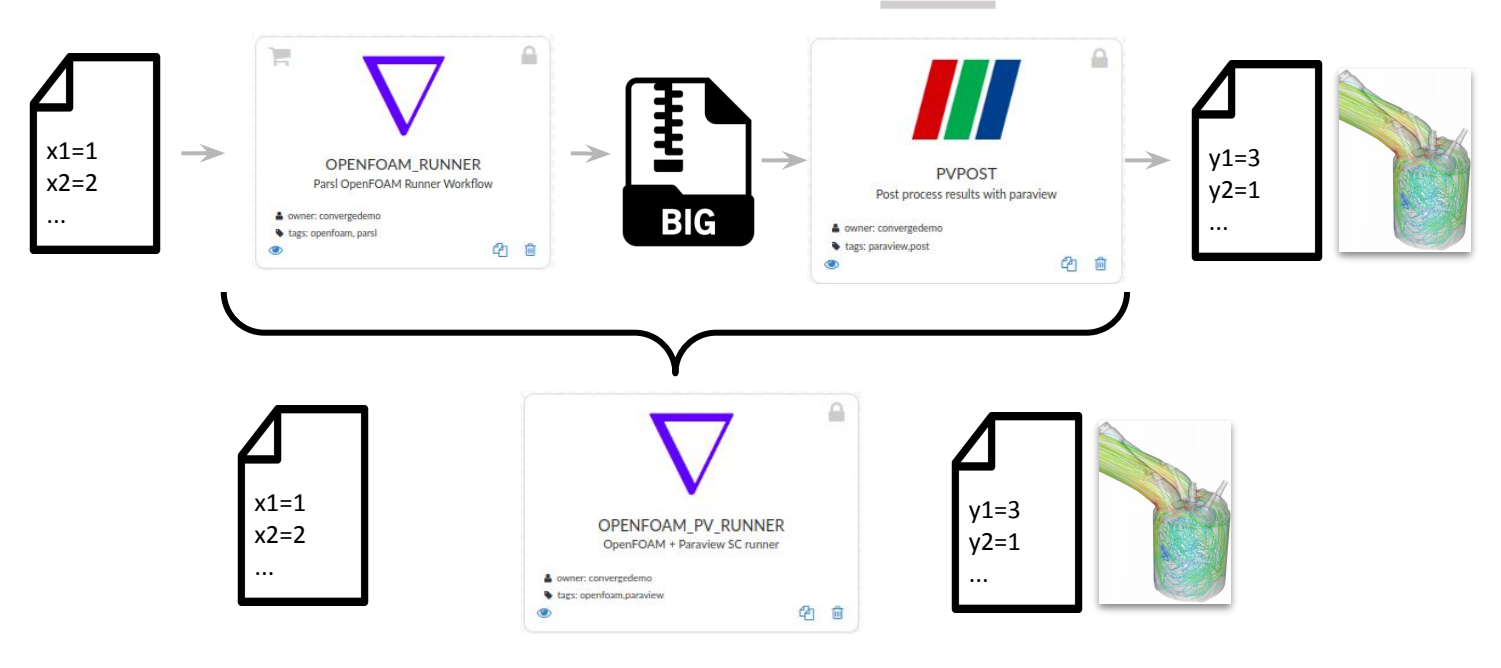

### *Use a different CFD tool?*

#### **5 Workflows:**

- **1. CONVERGE\_RUNNER**
- **2. PVPOST**
- **3. CONVERGE\_PV\_RUNNER**
- **4. OPENFOAM\_RUNNER**
- **5. OPENFOAM\_PV\_RUNNER**

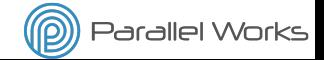

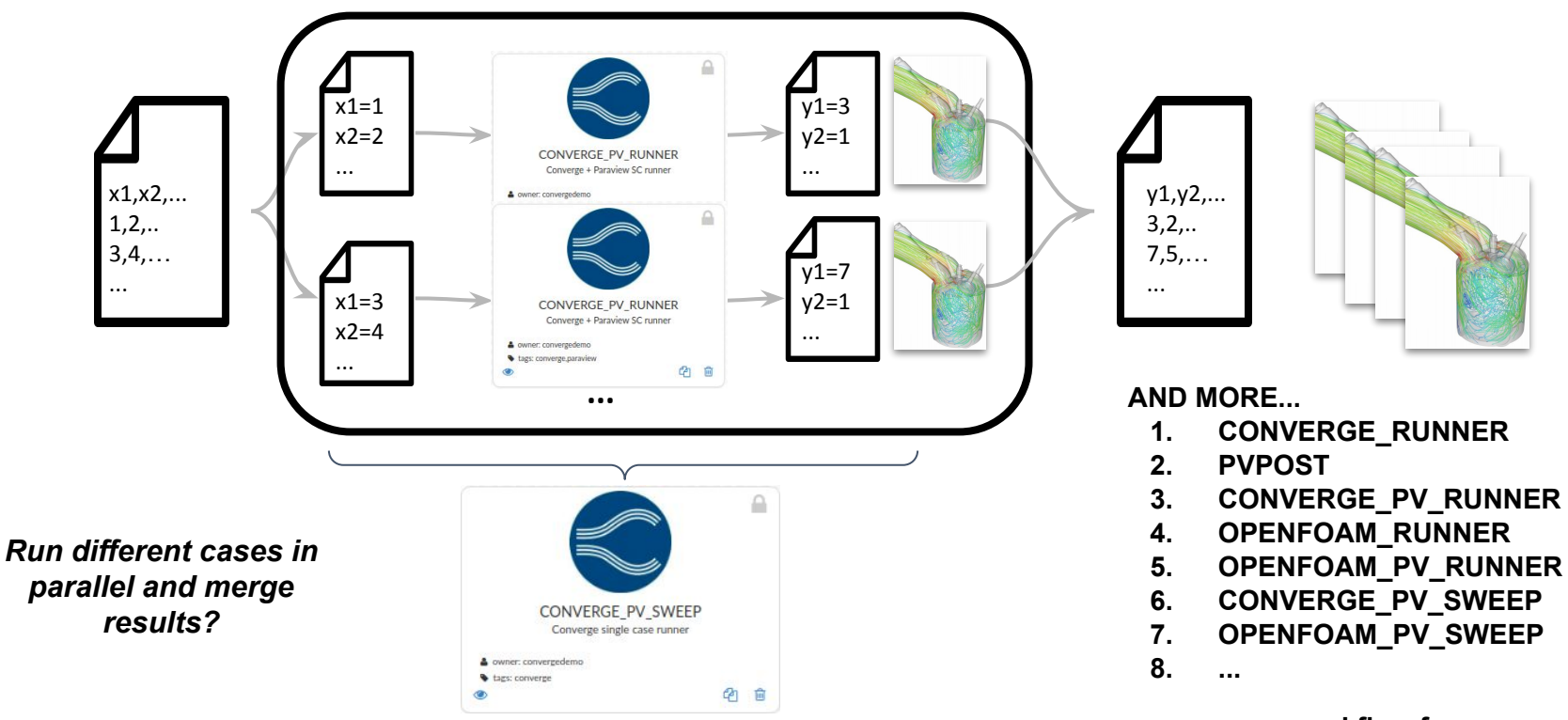

**one workflow for every compatible software tool and workflow topology combination**

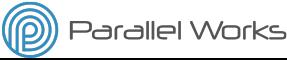

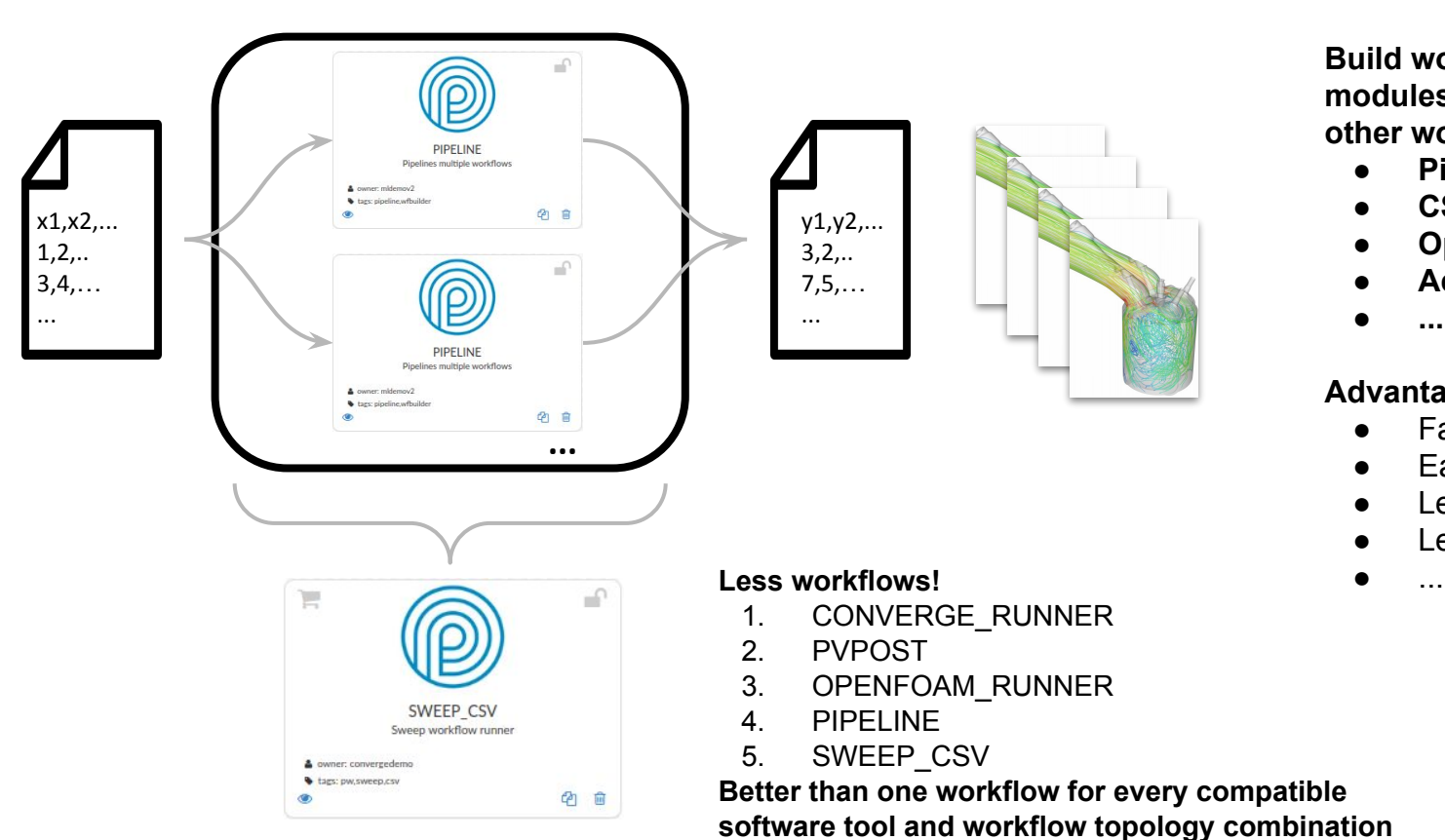

**Build workflows as Python modules that can be imported by other workflows**

- **● Pipelining**
- **● CSV Sweep**
- **● Optimization**
- **● Active Learning**
- **● ...**

### **Advantages:**

- Fast development
- Easy to maintain
- Less workflows
- Less code
- 

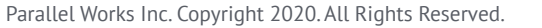

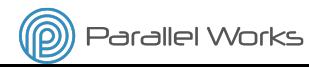

# **Modular Workflows: main.py**

### Create a workflow script (main.py) that can be:

**1. Executed** directly

runs:

#### *python main.py*

```
in /pw/jobs/job_num/
```
**2. Imported** by other workflows

*imported\_workflow = wfbuilder.import\_workflow(workflow\_name)*

#### **Main parts:**

- 1. **Run workflow function(s): Imported and executed by other workflows**
	- **● Do not wait for futures inside these functions**
		- If imported cannot be executed multiple times in parallel
	- **● To be compatible with wfbuilder module**
		- Inputs:
			- i. (Required) **wf\_pwargs**: Python Namespace with functions IO
			- ii. (Optional) **wf dir**: Workflow directory for intermediate IO, logs, etc.
		- Outputs:
			- i. **Dictionary of objects with a .result() method were keys are output parameter names**

#### **2. Only when executed directly**:

- Load Parsl configuration
- Load and preprocess IO
- Run workflow function(s)
- **○ Wait for results**

#### 3. **Only when imported** → Build workflow as module

#### 4. Execute always

Parallel Works Inc. Copyright 2020. All Rights Reserved.

#### import parsl

from parslpw import pwconfig, **pwargs**

#### **# RUN WORKFLOW FUNCTION**

def run\_workflow (**wf\_pwargs**, **wf\_dir = "./workflow"**): **main.py script**

- **# Workflow code HERE**
- **# ... # ...**

 **# Return dictionary where keys are output parameter names and values objects with .result() method or dictionaries in the same format**

return out\_futs

- $name = " main "$ 
	- **# Workflow executed directly # Write code HERE # ...**
	- import module\_sample
	- **# ...**
	- **# Load Parsl configuration**
	- parsl.load(pwconfig)
	- **# Run workflow**
	- out futs = run workflow(pwargs)
	- **# Wait for results**

wfbuilder.wfconn.wait for futs(out futs)

#### **else:**

- **# Workflow imported by other workflow**
- **# Write code HERE**
- **# ...**

# ...

if not os.path.isdir("module\_sample"):

shutil.copytree("/pw/workflows/workflow/module\_sample", "module\_sample")

import module\_sample

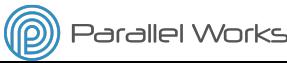

**sample**

# **Modular Workflows: SWEEP\_CSV**

**Example 1**: **SWEEP\_CSV(MMS\_RUNNER)** ("placeholder workflow")

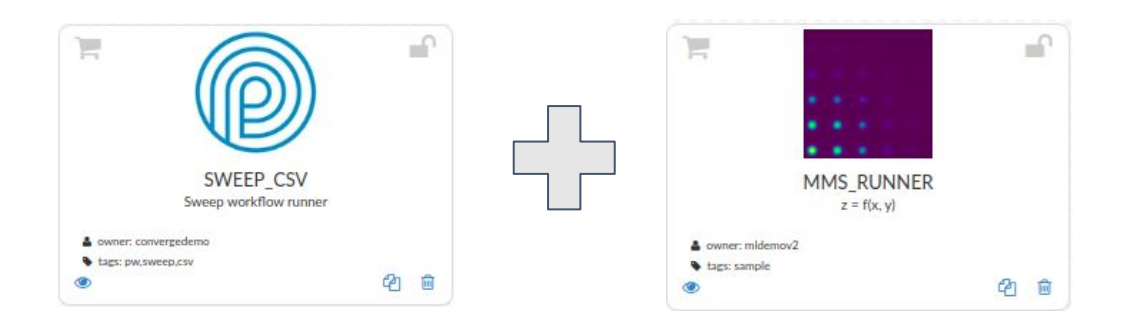

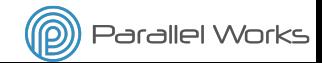

# **Modular Workflows: SWEEP\_CSV**

### **MMS:**

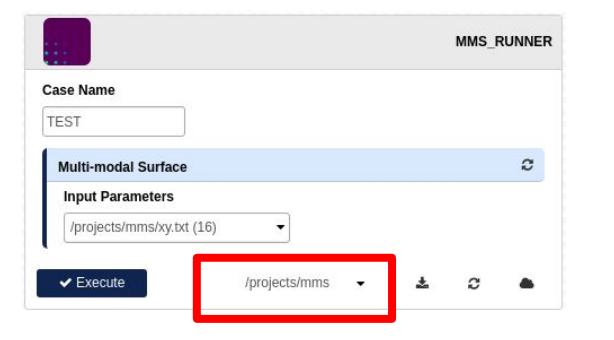

#### **NAMESPACE:**

```
pwargs.casename = "TEST"
pwargs.in_mms = "/pw/projects/mms/xy.txt"
pwargs.out_mms = "/pw/project/mms/mms-TEST-date-time.txt"
```
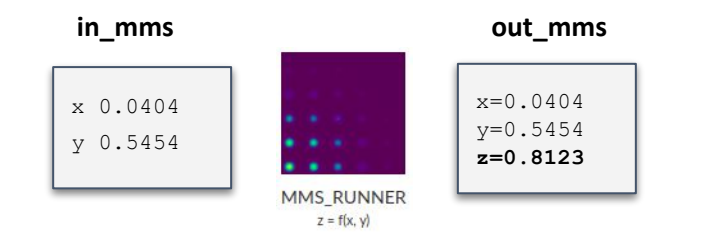

import sys import os,shutil import parsl from parslpw import pwconfig, pwargs

if not os.path.isdir("wfbuilder"): shutil.copytree("/pw/modules/wfbuilder", "wfbuilder") import wfbuilder

```
def run(wf pwargs, wf dir = "mms_runner" ):
     os.makedirs(wf_dir, exist_ok =True)
     print("MMS_RUNNER INPUTS:" )
    print (wf pwargs)
     # Define runner
     runner = wfbuilder.pwrunners.SimpleBashRunner(
         cmd = "/bin/bash mms/mms eval.sh" ,
         cmd arg names = ["in mms", "out mms" ],
         inputs = {"in_mms" : wfbuilder.Path(wf_pwargs.in_mms),
              "scripts" : wfbuilder.Path( "/pw/workflows/mms_runner/./mms" ),
         },
         outputs = {\text{``out}} \text{mms''} : wfbuilder.Path(wf pwargs.out mms)},
         \log s = {
             "stdout": wf dir + "/mms.out" ,
              "stderr" : wf_dir + "/mms.err"
 }
\qquad \qquad return runner.run()
```

```
if name = "main " : # Runs only when executed (not when imported)
    parsl.load(pwconfig)
    case fut = run(pwargs)case fut[ "out txt" ].result()
```
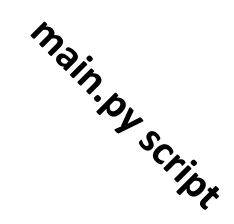

Parallel Works Inc. Copyright 2020. All Rights Reserved.

```
Parallel Works
```
# **Workflow Building: SWEEP\_CSV**

### **SWEEP\_CSV:**

- 1. Splits a CSV (in\_csv) file into several case inputs files (in\_txt)
- 2. Submits "runner" workflows in parallel such that each workflow gets a case file. Compatibility:
	- Input and output files in the right format
	- Other inputs remain constant
	- Other outputs (images, logs, etc) need to appear in the workflow output directory (wf\_dir)

x,y

...

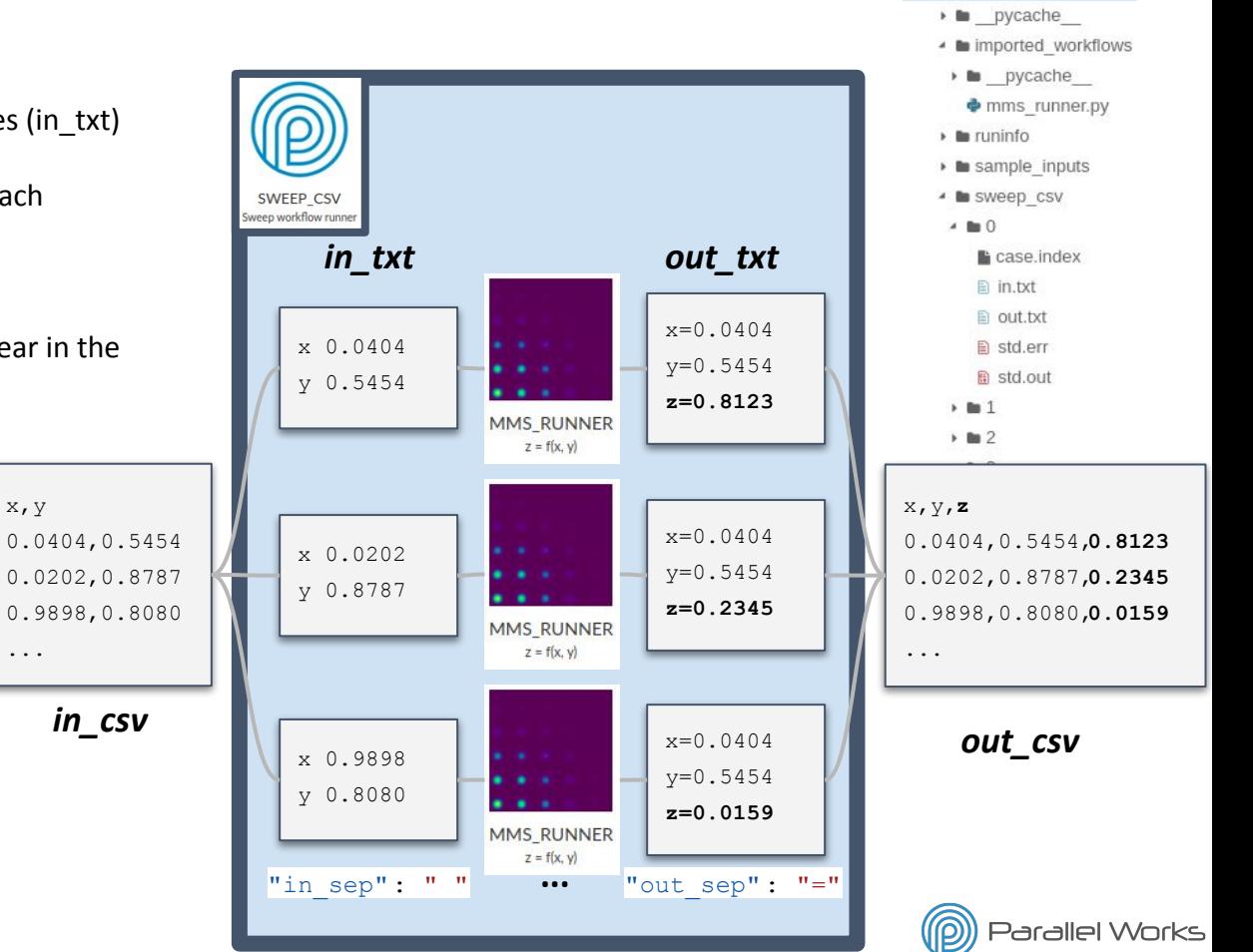

 $\triangleq$  in jobs  $\triangleright$  6 54960  $-55060$ 

# **Workflow Building: SWEEP\_CSV**

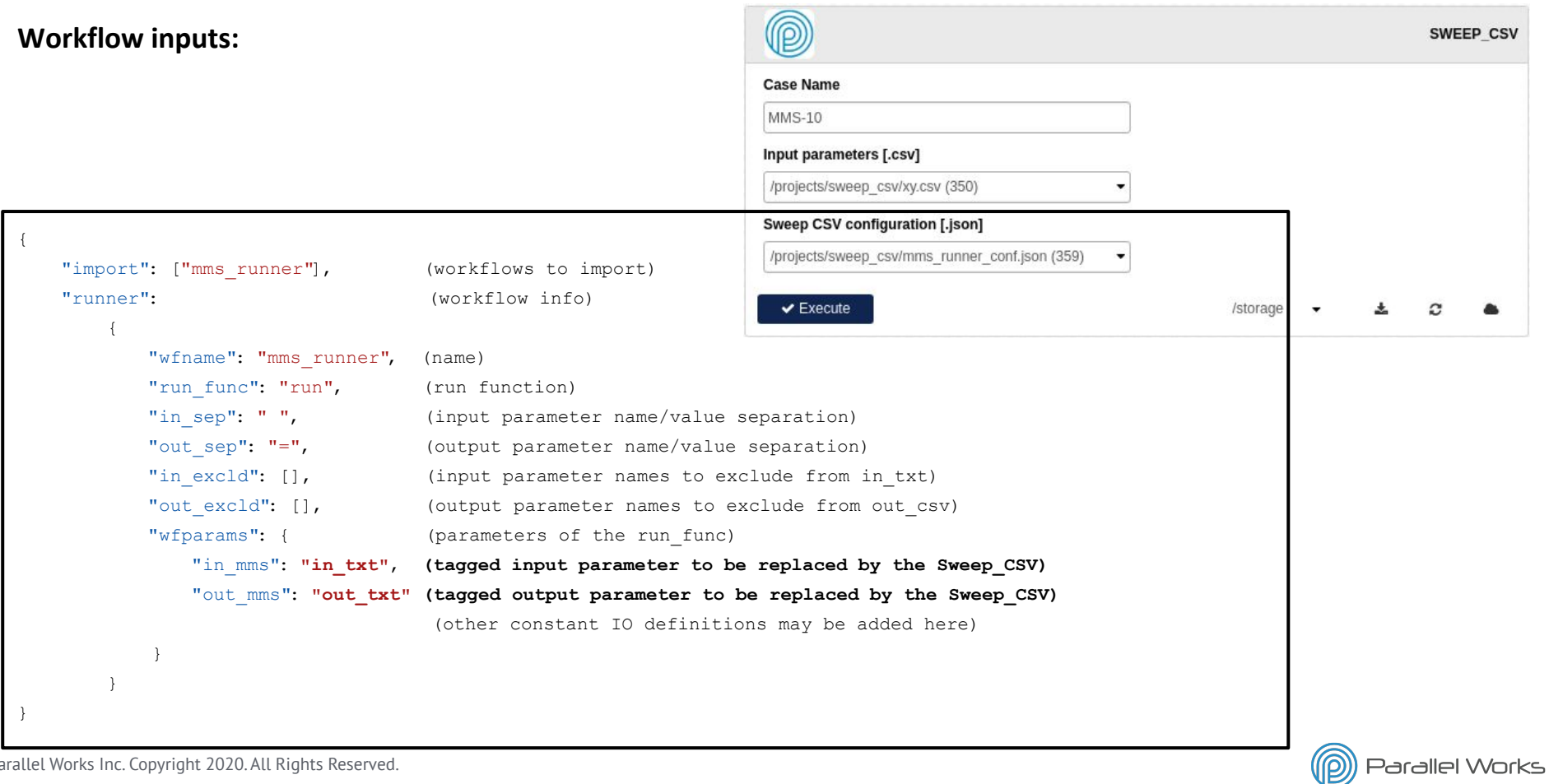

# **Workflow Building: SWEEP\_CSV**

**You need to wait and merge the results but you cannot do it inside the** *run\_csv* **function:**

● Return a *SweepFut* object with a *.result()* method that waits for the futures and merges all the case output files (out txt) into a single CSV output file (out csv)

#### **class SweepFut():**

def \_\_init (self, rwf\_fut\_list, rwf\_conn, wf\_pwargs): self.rwf fut list = rwf fut list self.rwf conn = rwf conn self.wf pwargs = wf pwargs

 **# METHOD TO WAIT AND MERGE RESULTS!**

#### **def result(self):**

 # Wait for results out txt paths  $= []$ for rwf fut in self.rwf fut list:

out\_txt\_paths.append(rwf\_fut[ self.rwf\_conn[ "out\_txt" ]]**.result()**.path)

#### # Merge results in CSV

```
 wfbuilder.data_reformat.txts2csv(
            out txt paths,
             self.wf pwargs.out csv,
             exclude = self.wf pwargs.runner[ "out excld" ],
             sep = self.wf pwargs.runner[ "out sep" ],
\overline{\phantom{a}}
```

```
 return self.wf_pwargs.out_csv
```
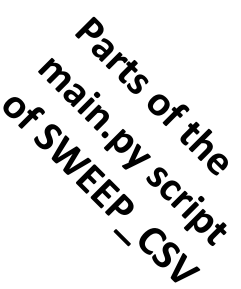

import os, sys, shutil, json import parsl from parslpw import pwconfig,pwargs from copy import deepcopy import inspect if not os.path.isdir("wfbuilder"): shutil.copytree("/pw/modules/wfbuilder", "wfbuilder") import wfbuilder **of Sweep\_CSV**<br>SWEEP\_SCIT

#### # Run CSV

def run csv(wf pwargs, wf dir = "./sweep  $csv"$  ): os.makedirs(wf\_dir, exist\_ok = True) print("Sweep CSV wf\_pwargs:", flush = True) print(wf\_pwargs, flush = True) # RUNS SWEEP of MMS RUNNERs # DELETED CODE FOR SPACE  **return {"out\_csv": SweepFut(rwf\_fut\_list, rwf\_conn, wf\_pwargs)}**

#### if  $name = "main"$ :

 # This pwarg is only seen when executed from the form! with open(pwargs.sweepconf\_json, 'r') as json file: sweepconf = json.load(json\_file)

#### # Imported workflows

 if "import" in sweepconf: for wf name in sweepconf["import"]: rwf = wfbuilder.pwimport.import\_workflow(wf\_name)

#### # Add runner info to workflow arguments

 pwargs.runner = sweepconf["runner"] parsl.load(pwconfig) sweep csv\_fut = run\_csv(pwargs)

#### **sweep\_csv\_fut["out\_csv"].result()**

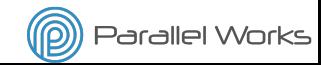

**Parts of the**<br>Pin.pys.the

m<sub>ain.py</sub> or the

**Example 2**: **PIPELINE(DOE\_GEN, SWEEP\_CSV(MMS\_RUNNER))** 

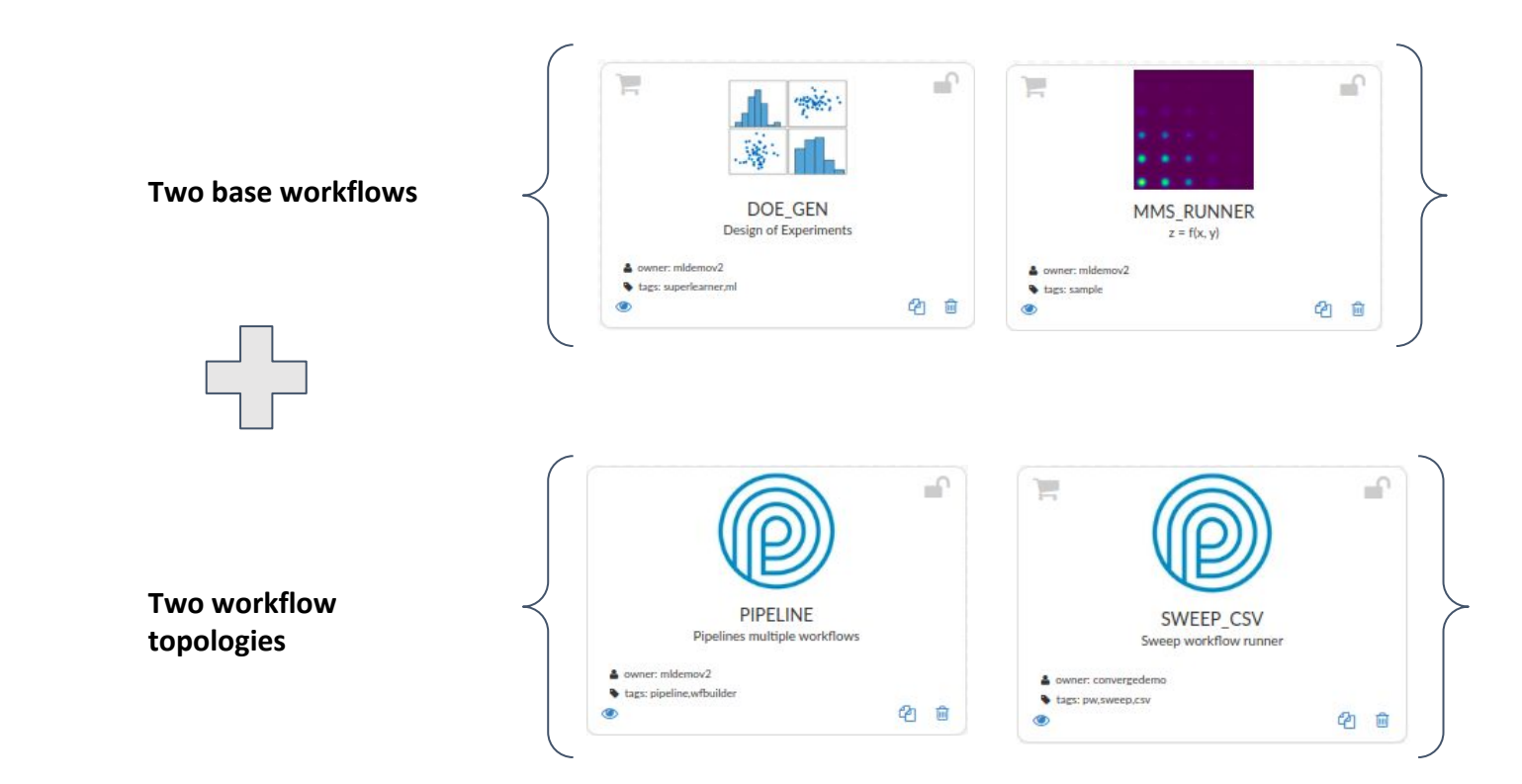

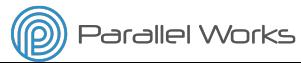

Parallel Works Inc. Copyright 2020. All Rights Reserved.

### **Design of experiments:**

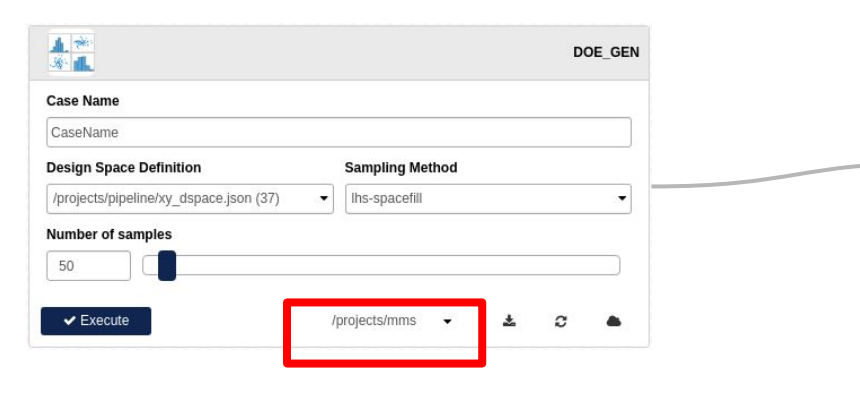

#### # INPUTS:

```
pwargs.casename = "CaseName"
pwargs.dspace = "/pw/projects/pipeline/xy_dspace.json"
pwargs.method = "lhs-spacefill"
pwargs.num_samples = "50"
# OUTPUTS:
pwargs.out_csv = "/storage/mms/doe-CaseName-date-time.csv"
pwargs.out_png = "/storage/mms/doe-CaseName-date-time.png"
pwargs.out_html =
```
"**/storage/mms/**doe-**CaseName**-date-time.html"

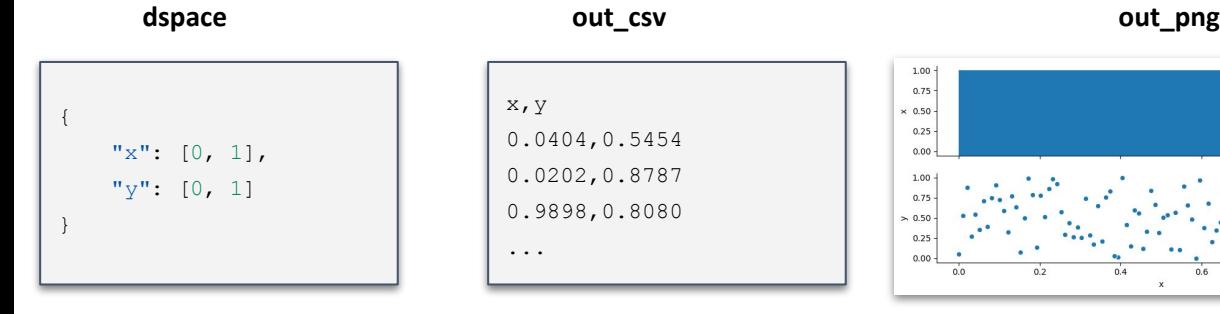

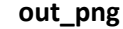

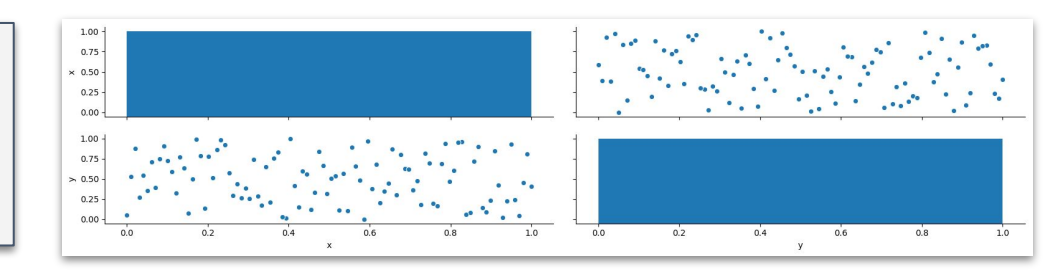

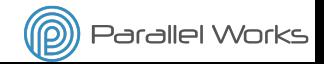

 $\bullet$  55093  $\triangleright$  **la** pycache

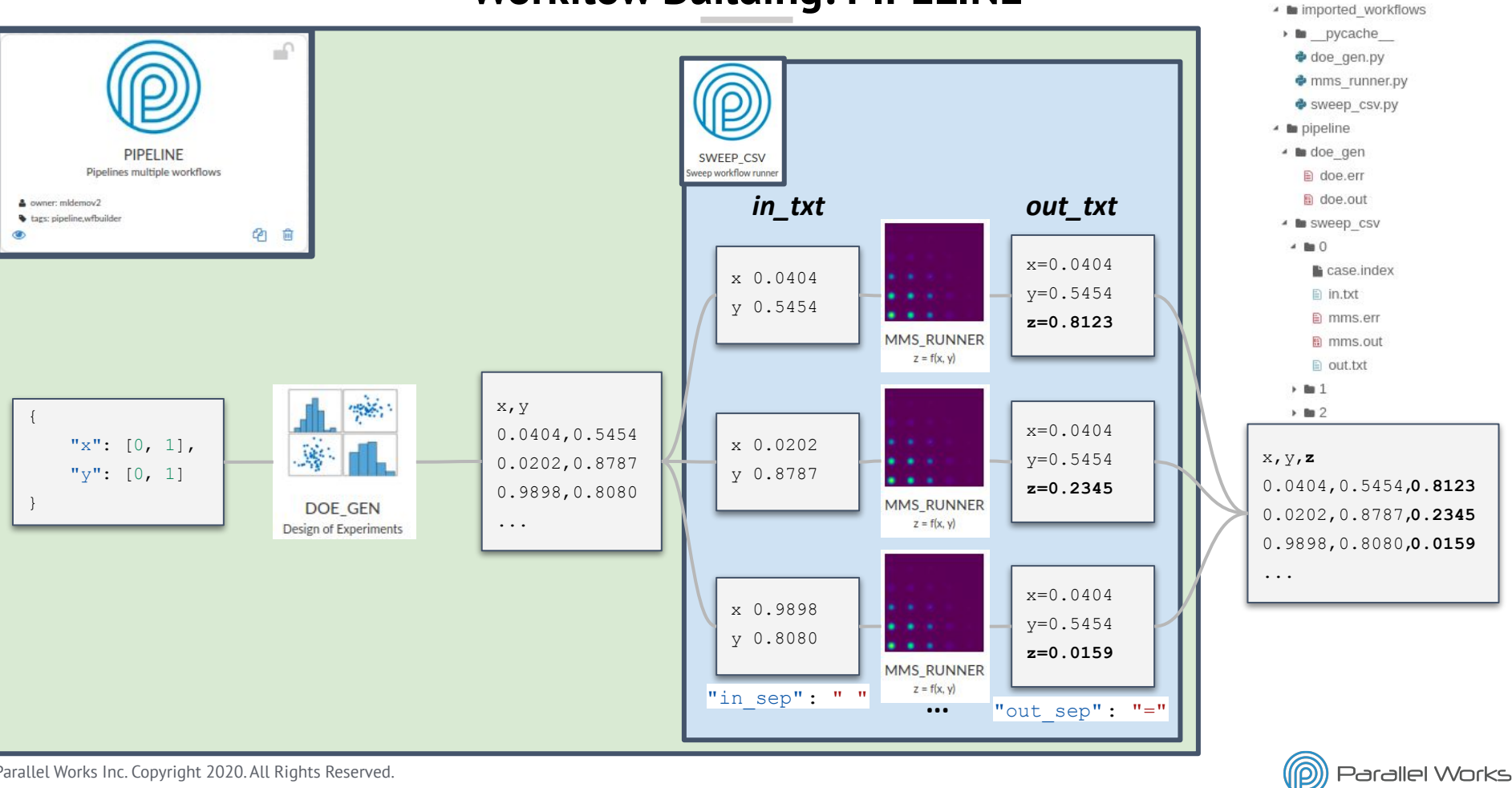

Parallel Works Inc. Copyright 2020. All Rights Reserved.

#### **PIPELINE:**

- Runs a list of workflows in order piping the output of the previous workflows to the input of the next workflow(s)
- Only waits for the required DataFutures
- Returns a dictionary with remaining DataFutures and completed results

#### if  $name = "$   $main$  ":

 # This pwarg is only seen when executed from the form! with open(pwargs.pipeconf json, 'r') as json file: pwargs.pipeconf = json.load(json\_file)

#### # Imported workflows!

if "import" in pwargs.pipeconf:

for wf name in pwargs.pipeconf["import"]: rwf = wfbuilder.pwimport.import\_workflow(wf\_name)

parsl.load(pwconfig)

**wfbuilder.wfconn.wait\_for\_futs(run\_pipeline(pwargs))**

#### # Run pipeline

def run\_pipeline (wf\_pwargs , wf\_dir = "./pipeline" ): os.makedirs(wf\_dir, exist\_ok = True) print ("Pipeline wf pwargs:" , flush = True) print(wf\_pwargs, flush = True) pipeconf = wf\_pwargs.pipeconf wf futs =  ${}$ {} for wi, wf info in enumerate (pipeconf[ "pipeline" ]): # Import workflow: wf = wfbuilder.pwimport.import workflow(wf info[ "wfname"]) wf run func = getattr (wf, wf info[ "run func" ]) next wf pwargs = Namespace(\*\*wf info[ "wfparams" ]) if  $wi > 0$ : # Depends on the previous workflows # Get current workflow input from previous workflow outputs # Get workflow connections (dependencies) for pwi in reversed (range(wi)): # For previous workflow index (wfi) next wf pwargs, wf conn = wfbuilder.wfconn.get wf pwargs( vars(next wf pwargs), pipeconf[ "pipeline" ][pwi][ "wfparams" ] ) # Make sure all dependencies are ready from previous workflows: for fut key in wf conn.keys(): wf futs[pipeconf[ "pipeline" ][pwi][ "wfname" ]][fut key].result() # Run workflow:  $wf\_futs[wf\_info[$  "wfname" ]] = wf\_run\_func(next\_wf\_pwargs, wf\_dir = wf\_dir + "/" of Pip<sub>ipp</sub><br>of Pip<sub>ELINE</sub> Script

+

wf info[ "wfname" ]) prev\_wf\_info = wf\_info

 **return wf\_fut**

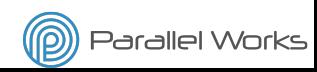

 "import": ["doe\_gen", "sweep\_csv", "mms\_runner"], (workflows to import) "pipeline": [ (list of workflows to execute serially)

 "wfname": "doe\_gen", (name) "run func": "run doe", (run function) "wfparams": { (parameters of the run function) "dspace": "/pw/projects/pipeline/xy\_dspace.json", "method": "lhs-spacefill", "num\_samples": "50", "**out\_csv**": "/pw/tmp/pipeline/xy.csv", "out\_png": "/pw/tmp/pipeline/xy.png",

"out\_html": "/pw/tmp/pipeline/xy.html"

```
 "wfname": "sweep_csv", (name)
        "run_func": "run_csv", (run function)
        "wfparams": { (parameters of the run function)
            "out_csv": "/pw/tmp/pipeline/xyz.csv",
            "runner": {
              "wfname": "mms_runner",
              "run_func": "run",
             "in sep": " ",
             "out sep": "=",
             "in_excld": [],
             "out_excld": [],
              "wfparams": {
                 "in_mms": "in_txt",
                 "out_mms": "out_txt"
 }
 }
 }
```
{ **(first workflow to run)**

Any workflow parameter value that corresponds to a workflow parameter key from a previous workflow will be replaced by the corresponding parameter value

#### { **(second workflow to run)**

"in csv": "out csv",  $\overline{c}$  (tagged input parameter to replace with out csv from the previous workflow(s))

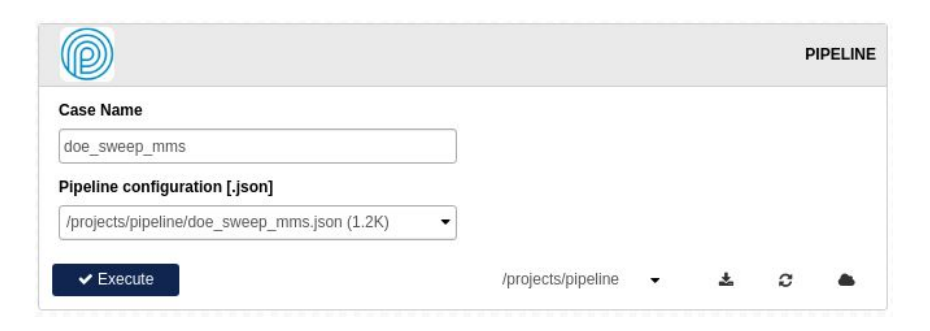

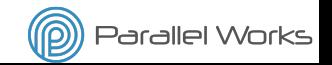

}

}

{

 } },

### **Outline**

**1. Workflows in Parallel Works**

### **2. Modular workflows**

- a. Motivation
- b. Sweep\_CSV
- c. Pipeline

### **3. Wrapping Parsl Apps: SimpleBashRunner**

# **Wrapping Parsl Apps: SimpleBashRunner**

**Build wrappers around Parsl Apps to execute tasks every time a Parsl App is executed**

### **SimpleBashRunner** object:

- Runs a *bash\_app*
- Builds and runs a bash command
	- *○ cmd cmd\_args*
- IO are defined as dictionaries
- **Streams** standard output and error files from remote VM to local (PW)
- Run command as a given user
- Implements extra **logging** for debugging
- Writes resource information in the remote VM
- Returns a dictionary with the DataFutures

```
"out key 1": <DataFuture>,
"out key 2": <DataFuture>,
```

```
 crunner = wfbuilder.pwrunners. SimpleBashRunner(
         cmd = "bash scripts/run.sh" ,
        cmd arg names = ["in zip", "lic server", "np", "out zip" ],
        inputs = \{ "in_zip": wfbuilder.Path(wf_pwargs.in_zip),
            "lic_server" : wf_pwargs.lic_server,
            "np": wf pwargs.np,
             "scripts" : wfbuilder.Path( "/pw/workflows/converge_runner/./scripts" )
         },
        outouts = \{"out zip": wfbuilder.Path(wf pwargs.out zip)
         },
        \log s ="stdout": wf dir + "/std.out",
             "stderr" : wf_dir + "/std.err"
        },
        stream host = "localhost",
        stream_port = os.environ[ 'PARSL CLIENT SSH_PORT' ],
         user = "cluster" ,
        write pool info = True\overline{\phantom{a}} crunner_fut = crunner.run()
```
"out zip": <DataFuture at 0x7f2f638c11d0 state=pending>}

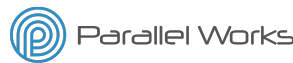

Paralle} Works Inc. Copyright 2020. All Rights Reserved.

{

...

# **SUMMARY**

Parsl App Wrappers:

● Run tasks every time a Parsl App is executed

Modular workflows:

- Built as a Python modules that can be executed directly or imported
- Workflow functions return futures and do not wait for results
- Only wait for results when executed directly  $(i f$  name  $=$   $=$   $\degree$  main  $\degree$ )

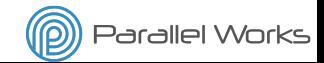

# *Thanks for your attention!*

# *Questions?*

**Contact: alvaro@parallelworks.com**